■ ブログ ホームページ アクセス解析 アナライズ AdMax 画像RSS その他 インディング マグログランド 幸

[アンケート新規作成](http://www.ninja.co.jp/home/enqueteform/make) [お知らせ](http://www.ninja.co.jp/information/enqueteform/) [ヘルプ](http://www.ninja.co.jp/enqueteform/help/)

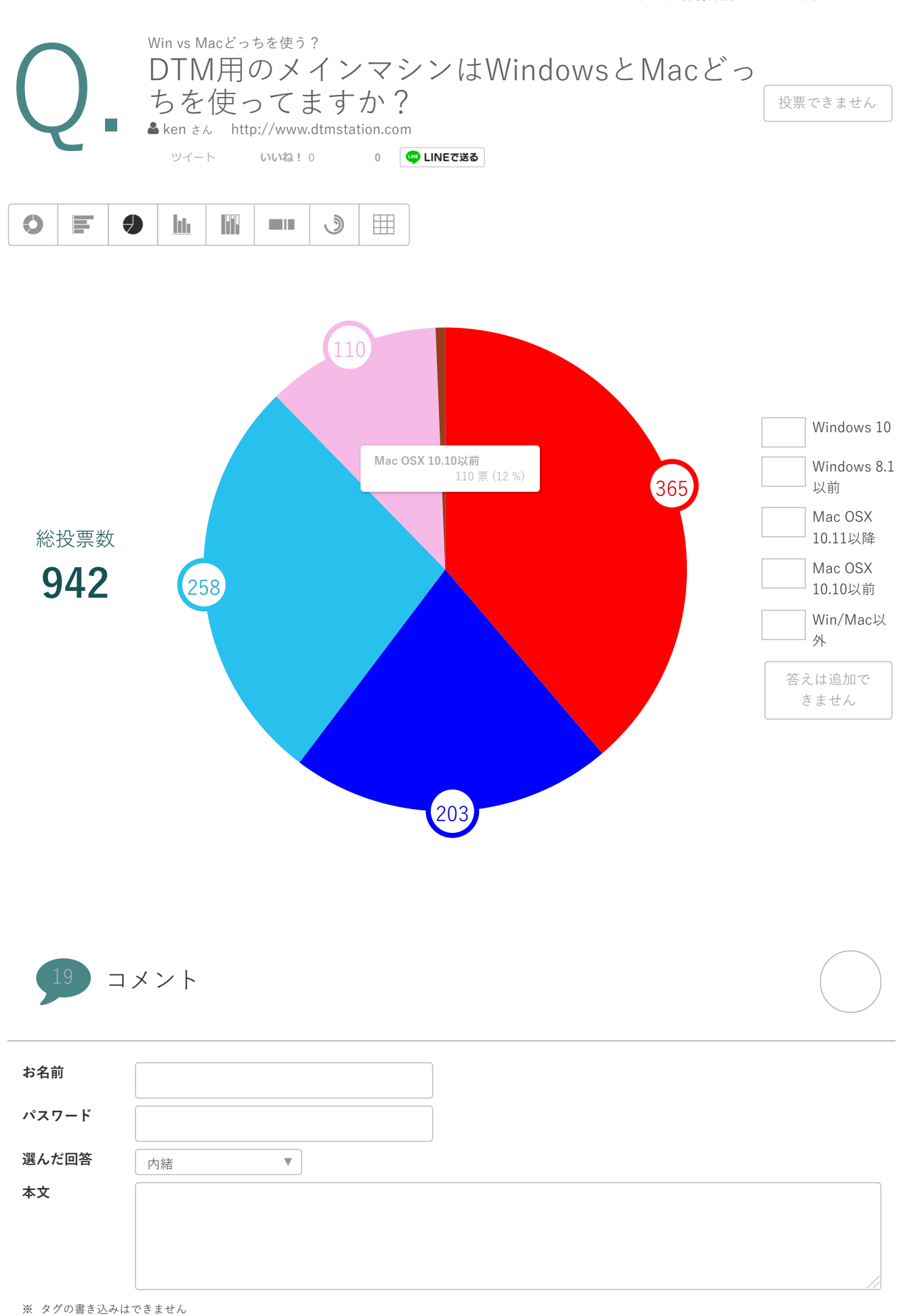

※ コメントの修正、削除には必ずパスワードが必要ですので必ず保管してください。

## 2019/12/2 2019/12/2 2019 アンケートフォーム

#### 確認画面へ

MacではCubase Elements9を、WindowsではCubase AI8とLMMSを使っています。この2つのOSでいいところが違いますし、用途に

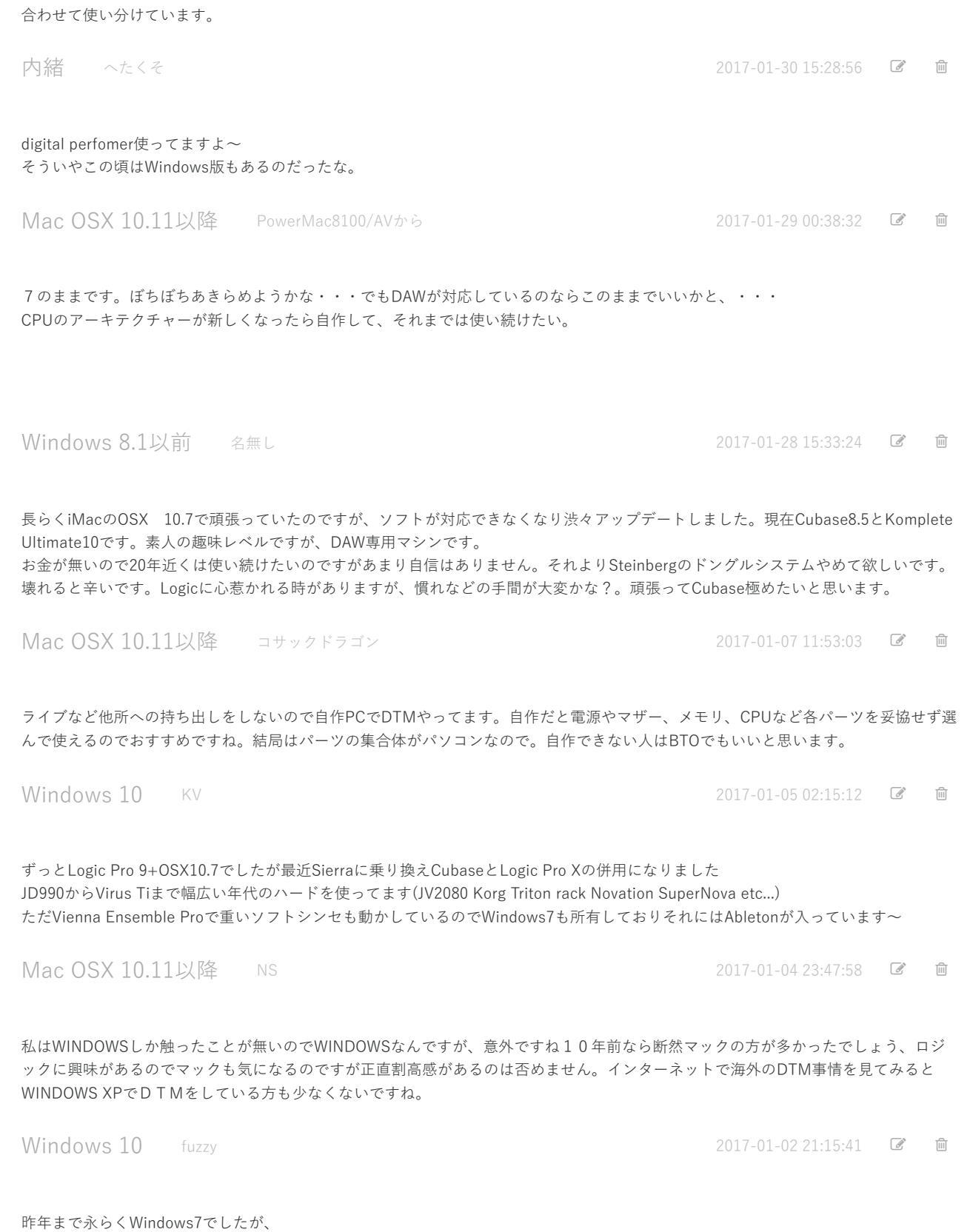

8以降でかなりデザインや操作性が変わった感があったため、10への乗り換えは気が進まず いっそのこと…と思い、マシン買い替えを機に思い切って初Mac (iMac) にしました。 慣れてくるとかえってシンプルで扱いやすいし、今のところ安定性も非常に高いので良かったと思います。

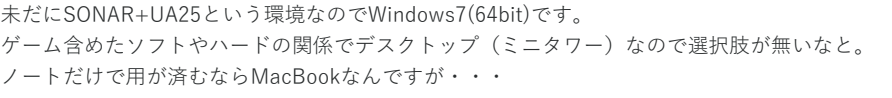

Windows 8.1以前 DAWはどうなの

2017-01-02 17:54:21

MacIIから25年以上Mac使ってます。音楽の他に写真も趣味なので、どちらの用途にも向いているMac一択です。 追記:メインのDAWはStudio Vision →Logicを使っています。

Mac OSX 10.11以降 やまねこ

2017-01-02 17:49:17 ■ ■

仕事にも使っているMacBook ProにLogic Pro Xの組み合わせです。 オーディオインターフェースは「アポロツインDUO」を使用中。 何より⻑時間の作業でも安定しており、安⼼して使えてるので満⾜しております。

サイト作成などの確認用途や事務作業用に購入したWindows10にCubaseもインストールしてあるのですが、私の環境のせいかもしれな いのですがDAWの問題というよりもWindows10自体の起動時間や安定性が悪くて、比較してしまうとやはりMacBookとOS Xの方が遥 かに安定している印象です。

ちなみにサイト確認⽤途のためにも、アップデートを無視するという選択肢は残念ながら出来ませんでした、、、

購入した年式やスペック的にもWindows (core i7) のが本来はいい筈なのですが、、、アップデートとかがある度にどんどん動きが重 くなって行ってしまい、、、音楽には関係ないのですがどうすればいいのか困ってます。

また最近はアップルオリジナルの「pages」などマイクロソフトの「word」や「Excel」などの代変えソフトが普通に一工夫すれば十分 実用レベルになったので、最近は事務作業もMacBook Proでこなすようになっております。

まあただしこの辺りは好みだと思うので、使いこなせば機械なんて何でもいいのだと思います。

#### Mac OSX 10.11以降 dee

2017-01-02 17:49:01

OSX 10.2.x JaguarからのMacユーザーです。

現在はMacBookPro core i7 + MacOSX.11.x - El Capitan & Cubase9 + Logic + GarageBand + Adobe Audition + Live9 を使い分けてい ます。

Steinbergはかなり久しぶり(20年ぶり?)の購入·Atari & Pro TwentyFour、ATARI & Notator & UnitorN以来。

過去にSONAR + Sound Forge + x86環境で制作していた時は、いきなり落ちたりタイムコンプレッション処理中に固まったり、メモリ を上限まであげても直らずダメでした。

普段はアナログシンセサイザー実機や往年のサンプラー実機、マイク接続や往年のラックエフェクター活かしオーディオインターフェ イスを経由してMacへ32bit 192kHz

ハイレゾレコーディングの環境なのですが、取り込む時が機材総動員⼤掛かりというだけで、そのあとのカットペースト作業などは全 て楽ちんMac上です。

Macに標準装備のCoreAudioの再⽣解像能も程よく、現在はTDやMDする作業だけならMacだけ持ち出してカフェなどでも出来るので重 宝しています。

たまに、ParallelsにセットアップしたWindowsXP上でSONARを起動し、昔のプロジェクトデータからオーディオデータ等を抽出します が、現在Windowsはそれくらいに しか使わなくなりました。 ちなみにATARI、まだ完動状態でVGA出力改造を施して保管しています。Pro TwentyFourはクオンタイズしなくとも独自のグルーヴ感 があって好きなのですが、ATARIの 筐体がキーボード一体型プラスアルファでデカイので設置場所があればスタジオにセットしたいです。

### Mac OSX 10.11以降 MAC 48

2017-01-02 17:38:32 ■ ■

MacMini+StudioOne使⽤。以前はLogic、その前はCubase、更に前はAtari & TwentyFour(現在のCubase)、Notator(現在のLogic)でし た。 StudioOneは使いやすくてとても気に入ってます。オーディオインターフェイスにはZoom R24を使用して、 更にKORGのNano Controlをつないで16ch分は手元でフェーダーが使えるようにしています。 UIも使いやすいですし、落ちないのもいいですね。 Windowsも持ってますが、よく固まるし起動も遅いし...Macのほうが使いやすくて楽しいので作業がはかどります。 ただ、初音ミクを連動して立ち上げるとよく落ちます。(まぁミクは飽きたのでいいんですけどw)

# 2019/12/2 2019/12/2 アンティング - 2019/12/2 アンケートフォーム

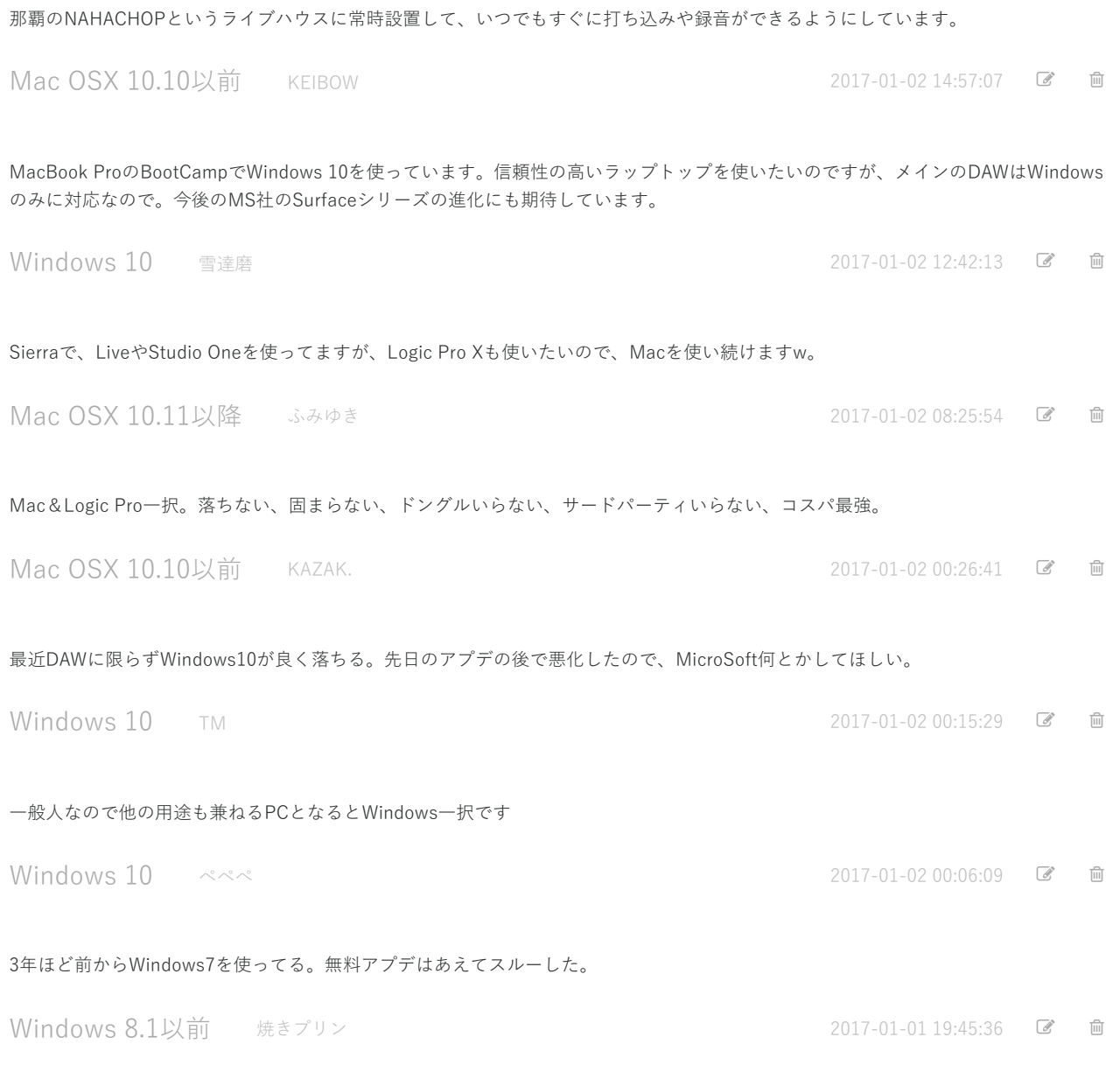

利用規約 | [プライバシーポリシー](http://corp.ninja.co.jp/privacy/) | Cookie[について](http://corp.ninja.co.jp/privacy/cookie/) | [特定商取引法に基づく表記](http://www.ninja.co.jp/trans/) | [会社概要](http://corp.ninja.co.jp/) | 採用情報 | [広告掲載について](http://corp.ninja.co.jp/ad/) | [お問い合わせ](http://www.ninja.co.jp/inquiry/) | [ヘルプ](http://www.ninja.co.jp/help/)

© 2004-2019 [Ninja Tools Inc.](http://corp.ninja.co.jp/)